Physique-chimie chapitre 14 La transformation nucléaire – Séance 1

### **Compétences**

Voici les compétences que vous devez acquérir à l'issue de ce cours :

- *•* Identifier des isotopes ;
- *•* Écrire l'équation d'une réaction nucléaire ;

# **Correction des exercices du chapitre 13**

#### **Correction des exemples 3.5 du cours 13.1**

- **a.**  $2S + 3O_2 \rightarrow 2SO_3$
- **b.**  $N_2 + Q_2 \rightarrow 2NO$
- **c**.  $2\text{NO} + \text{O}_2 \rightarrow 2\text{NO}_2$
- **d.**  $2H_2 + O_2 \rightarrow 2H_2O$
- **e**. FeO + CO  $\rightarrow$  Fe + CO<sub>2</sub>
- **f** .  $\text{Fe}^{2+} + 2\text{OH}^{-} \rightarrow \text{Fe(OH)}_{2}$

#### **13.1 N<sup>o</sup> 10 p. 123 – Équation de réaction**

Réponses aux questions pour les deux combustions, on commence par la première.

- **a.** Réactifs : butane  $C_4H_{10}$  et dioxygène  $O_2$ ; Produits : dioxyde de carbone  $CO<sub>2</sub>$  et eau  $H<sub>2</sub>O$ . Espèce spectatrice : diazote  $N_2$  de l'air.
- **b.** Butane + dioxygène  $\rightarrow$  dioxyde de carbone + eau.

**c .** Voici l'équation non ajustée :

 $C_4H_{10}+O_2 \rightarrow CO_2+H_2O$ Le carbone C n'apparaît qu'une seule fois des deux côtés, équilibrons cet élément en premier :

 $C_4H_{10}$  +  $O_2$   $\rightarrow$  4  $CO_2$  +  $H_2O$ 

- L'hydrogène H n'apparaît aussi qu'une seule fois, équilibrons cet élément :
- $C_4H_{10}$  +  $O_2$   $\rightarrow$  4  $CO_2$  + 5  $H_2O$

Il faut pour terminer équilibrer l'élément oxygène O, mais « sans toucher » aux nombres stœchiométriques déjà ajustés :

$$
\rm C_4H_{10}+{13\over 2}O_2\rightarrow4\,CO_2+5\,H_2O
$$

Si l'on veut éviter l'utilisation d'une fraction (toutà-fait acceptée en lycée), on peut tout multiplier :  $2 \text{ C}_4\text{H}_{10}$  +  $13 \text{ O}_2 \rightarrow 8 \text{ CO}_2 + 10 \text{ H}_2\text{O}$ 

On recommence pour le butanol  $C_4H_{10}O$ :

- *•* Relier l'énergie convertie dans le Soleil et dans une centrale nucléaire à des réactions nucléaires ;
- Identifier la nature physique, chimique ou nucléaire d'une transformation, à partir de sa description ou d'une écriture symbolique la modélisant.
- **a**. Réactifs : butanol  $C_4H_{10}O$  et dioxygène  $O_2$ ; Produits : dioxyde de carbone  $CO<sub>2</sub>$  et eau  $H<sub>2</sub>O$ .
	- Espèce spectatrice : diazote  $N_2$  de l'air.
	- **b.** Butanol + dioxygène  $\rightarrow$  dioxyde de carbone + eau.
	- **c .** Voici l'équation non ajustée :
	- $C_4H_{10}O + O_2 \rightarrow CO_2 + H_2O$

Le carbone C n'apparaît qu'une seule fois des deux côtés, équilibrons cet élément en premier :

- $C_4H_{10}O + O_2 \rightarrow 4CO_2 + H_2O$
- L'hydrogène H n'apparaît aussi qu'une seule fois, équilibrons cet élément :

 $C_4H_{10}O + O_2 \rightarrow 4 CO_2 + 5 H_2O$ Il faut pour terminer équilibrer l'élément oxygène O, mais « sans toucher » aux nombres stœchiométriques déjà ajustés :  $C_4H_{10}O + 6O_2 \rightarrow 4CO_2 + 5H_2O$ 

#### **13.2 N<sup>o</sup> 12 p. 123 – Équation de réaction**

$$
\begin{aligned} &\textbf{a.}\ 2\,\text{Cu}_{(\text{s})} + \text{O}_{2\,(\text{g})} \rightarrow 2\,\text{CuO}_{(\text{s})}\\ &\textbf{b.}\ \text{C}_8\text{H}_{18,(\ell)} + \frac{25}{2}\,\text{O}_{2\,(\text{g})} \rightarrow 8\,\text{CO}_{2\,(\text{g})} + 9\,\text{H}_2\text{O}_{(\text{g})}\\ &\textbf{c.}\ \text{Fe}^{2+}_{(\text{aq})} + 2\,\text{OH}^{-}_{(\text{aq})} \rightarrow \text{Fe(OH)}_{2\,(\text{s})}\\ &\textbf{d.}\ 2\,\text{I}^{-}_{(\text{aq})} + \text{S}_2\text{O}^{2-}_{\text{8\,(\text{aq})} \rightarrow \text{I}_{2\,(\text{aq})} + 2\,\text{SO}^{2-}_{4\,(\text{aq})} \end{aligned}
$$

#### **13.3 N<sup>o</sup> 15 p. 123 – Réactif limitant**

- **a .** Pour identifier le réactif limitant, il faut calculer le rapport de la quantité initiale sur le coefficient stœchiométrique, pour chacun des réactifs.
	- *•* Pour l'aluminium :

$$
\frac{n_i(A\ell)}{2} = \frac{1,0 \times 10^{-1}}{2} = 5,0 \times 10^{-2} \text{ mol}
$$
  
• Pour l'ion hydroxude :

$$
\frac{n_i(OH^-)}{2} = \frac{1,0 \times 10^{-2}}{2} = 5,0 \times 10^{-3} \text{ mol}
$$

*•* Pour l'eau : ce réactif est « en excès ».

Le réactif limitant est celui dont le rapport est le plus faible. On constate qu'il s'agit des ions hydroxyde :

$$
\frac{n_i(OH^-)}{2} < \frac{n_i(A\ell)}{2}
$$

**b.** L'énoncé indique que l'effervescence cesse, il n'y a plus formation de gaz ; l'équation de la réaction indique que le seul gaz intervenant est un produit, le dihydrogène  $H_{2(g)}$ . S'il ne se forme plus, c'est que la réaction n'a plus lieu : on dit que l'on a atteint l'état final.

L'énoncé indique qu'il subsiste un solide ; l'équation de la réaction indique que le seul solide intervenant est un réactif, l'aluminium  $A\ell_{(s)}$ . Si ce réactif subsiste, c'est qu'il est en excès, et donc ce n'est pas le réactif limitant.

### **13.4 N<sup>o</sup> 16 p. 123 – Réactif limitant**

Pour identifier le réactif limitant, il faut calculer le rapport de la quantité initiale sur le coefficient stœchiométrique, pour chacun des réactifs.

*•* Pour le monoxyde d'azote :

$$
\frac{n_i(\text{NO})}{2} = \frac{5.0 \times 10^{-2}}{2} = 2.5 \times 10^{-2} \text{ mol}
$$

*•* Pour le dioxygène :

$$
\frac{n_i(O_2)}{1} = \frac{1,0 \times 10^{-2}}{1} = 1,0 \times 10^{-2}
$$
 mol

Le réactif limitant est celui dont le rapport est le plus faible. On constate qu'il s'agit du dioxygène :

$$
\frac{n_i(O_2)}{1} < \frac{n_i(\text{NO})}{2}
$$

#### **13.5 N<sup>o</sup> 19 p. 123 – Aspect énergétique**

- **a .** La réaction est exothermique.
- **b.** L'élévation de température va être plus élevée.

#### **13.6 N<sup>o</sup> 26 p. 126 – Arbre de Diane**

**a .** Analysons les résultats des tests caractéristiques :

- le précipité bleu d'hydroxyde de cuivre  $Cu(OH)_{2}$ est caractéristique des ions cuivre  $Cu^{2+}$ :
- *•* l'absence de précipité blanc de chlorure d'argent AgCl est caractéristique de l'absence d'ions argent  $Ag^+$ .

Les réactifs sont le fil de cuivre Cu et les ions argent  $Ag^+$ .

Les produits sont les ions cuivre  $(II)$   $Cu^{2+}$  et l'argent Ag métallique, solide, déposé en végétation.

**b.** Cuivre  $+$  ions argent  $\rightarrow$  ions cuivre  $+$  argent.  $Cu + Ag^+ \rightarrow Cu^{2+} + Ag$ 

 $\diamondsuit$  Cette équation est équilibrée au niveau des éléments, mais pas au niveau des charges !

Voici comment l'on peut équilibrer les charges :  $Cu + 2Ag^{+} \rightarrow Cu^{2+} + 2Ag$ 

- **c .** La disparition complète des ions argent et la persistance du fil de cuivre montre que, des deux réactifs, les ions argent sont le réactif limitant.
- **d.** La réaction est exothermique.

## **12.4 N<sup>o</sup> 29 p. 108 – Calotte glaciaire**

*Fin de l'exercice n<sup>o</sup> 29 du chapitre 12 (transformations physiques).*

**b.** Précédemment, nous avons calculé le volume d'eau (sous-entendu, liquide) libérée par la fonte de la calotte du Groenland, chaque année, en moyenne, entre 2003 et 2010.

L'énoncé indique que le volume des calottes qui pourraient fondre d'ici 2100 est de  $V_f$  =  $2.5 \times 10^{14}$  m<sup>3</sup>. Il s'agit d'un volume de glace. Calculons le volume d'eau (sous-entendu, liquide) qui sera formé, lorsque toute cette glace aura fondu. Pour trouver cela, trouvons tout d'abord la masse *m* de glace correspondante :

$$
\rho_{\rm{glace}} = \frac{m}{\mathcal{V}_{\rm{f}}} \quad \Leftrightarrow \quad m = \rho_{\rm{glace}} \cdot \mathcal{V}_{\rm{f}}
$$

Application numérique (je garde trois chiffres significatifs, car cela « tombe juste ») :

$$
m = 900 \times 2{,}5 \times 10^{14} = 2{,}25 \times 10^{17} \text{ kg}
$$

On peut alors trouver le volume V d'eau :

$$
\rho_{\rm eau} = \frac{m}{V} \quad \Leftrightarrow \quad V = \frac{m}{\rho_{\rm eau}}
$$

Application numérique :

$$
V = \frac{2,25 \times 10^{17}}{1000} = 2,25 \times 10^{14} \text{ m}^3
$$

Il ne reste plus qu'à trouver la hauteur *h* de montée des eaux des océans, de surface S :

$$
V = S \cdot h \quad \Leftrightarrow \quad h = \frac{V}{S}
$$

Chapitre 14 P.-M. Chaurand – Page 1 sur 3 Séance 1

Application numérique :

$$
h = \frac{2,25 \times 10^{14}}{5,0 \times 10^{14}} = 0,45 \text{ m}
$$

Donc une montée des eaux de 45 cm. Ce résultat ne tient pas compte de la dilatation des eaux.

## **1 Cours – qu'est-ce qu'un isotope ?**

#### **1.1 Rappel : symbole du noyau**

Le symbole du noyau est :

 ${}_{\rm Z}^{\rm A}{\rm X}$ 

A est le nombre de nucléons  $(=$  protons  $+$  neutrons), ou nombre de masse ;

 $Z$  est le numéro atomique, ou nombre de charge  $(=$ nombre de protons) ;

X est le symbole de l'élément chimique.

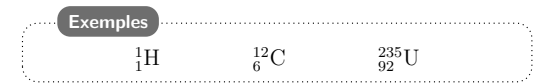

## **1.2 Définition**

### **Définition**

Des noyaux sont appelés isotopes s'ils ont le même nombre de charges Z, mais des nombres de nucléons A différents.

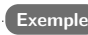

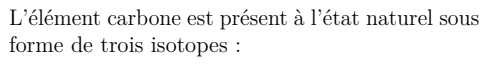

 $^{12}_{6}$ C (98,90%)  $^{13}_{6}$ C (1,10%)  $^{14}_{6}$ C (traces)

Les pourcentages correspondent à l'abondance naturelle (pourcentage en masse de chaque isotope, dans un échantillon naturel quelconque d'atomes), quasi constante, quelle que soit l'origine de l'élément.

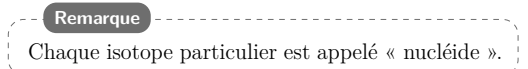

**a .** Pour chacun des trois isotopes précédents, indiquez le nombre de protons Z, et indiquez le nombre de neutrons  $N = A - Z$ .

Conclusion : pour des isotopes, le nombre de  $\not$ ro $\circ$ tons  $(1)$  est le même, mais le nombre de neutrons  $(2)$  est différent.

Autrement dit, des isotopes sont donc des versions plus ou moins « lourdes » du même élément  $(3)$ .

## **1.3 Comment identifier des isotopes ?**

- Ils correspondent au même élément  $chimique (4)$  ;
- Ils ont le même numéro atomique  $(5)$  Z, ou nombre de charges ;
- Ils ont le même nombre de nucléons  $(6)$  A. ou nombre de masse.

## **1.4 Exemples**

Voici quelques données sur des isotopes particuliers.

**b.** Complétez le nombre de protons Z et le nombre de neutrons  $N = A - Z$  pour chacun des isotopes listés.

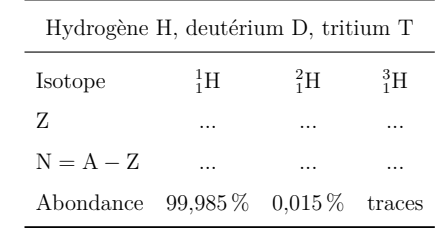

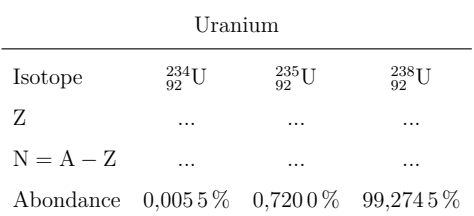